## **Лист коррекции КТП по кружку «КОМПЬТЕРНЫЙ МИР» на 13.04-18.04 2020 года Казакова Светлана Харисовна**

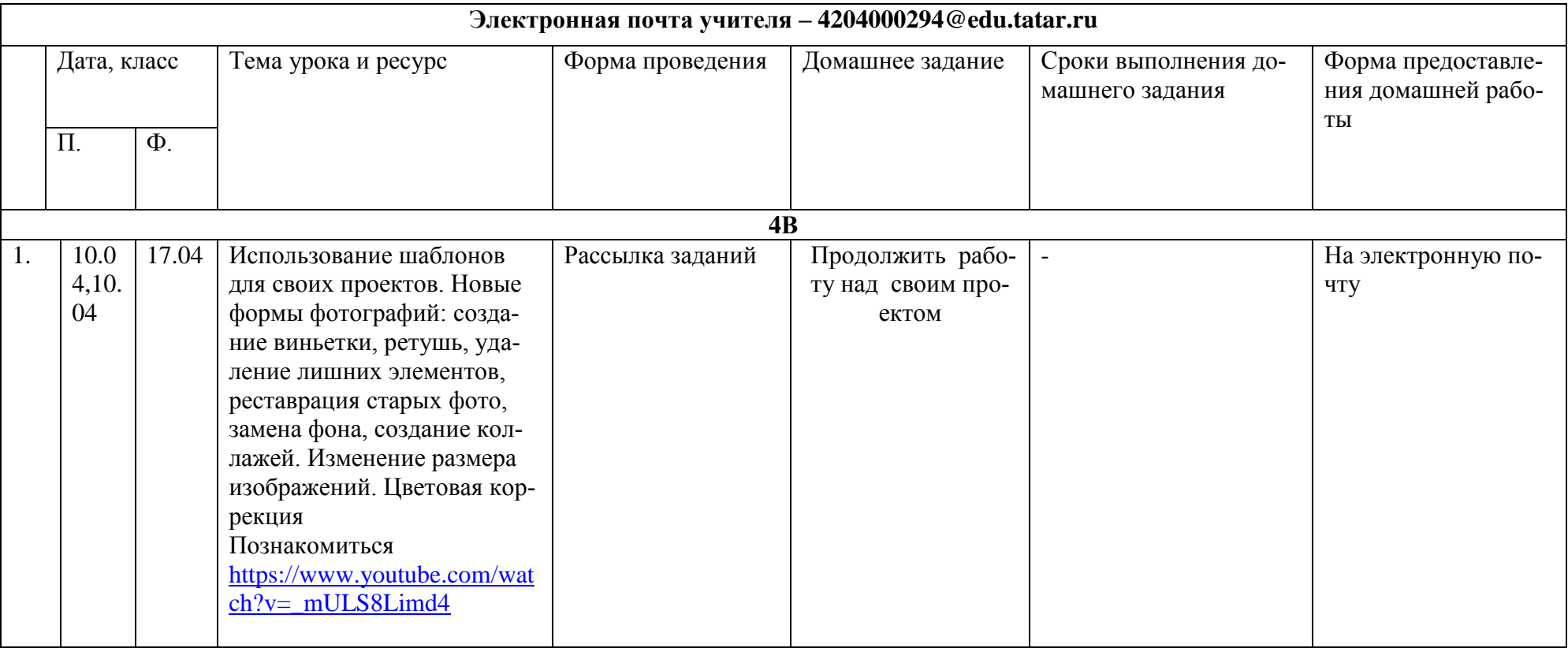